## Lecture 11:Xpath/XQuery

Friday, October 20, 2006

## Outline

- $\bullet$ XPath
- $\bullet$ XQuery

Useful pointers:

 $\bullet$ XPath:

http://java.sun.com/webservices/docs/ea2/tutorial/doc/JAXPXSLT2.html

- XQuery:
	- http://www.w3.org/TR/xmlquery-use-cases/
	- http://www.xmlportfolio.com/xquery.html

# Querying XML Data

- XPath = simple navigation through the tree
- XQuery = the SQL of XML
- $XSLT$  = recursive traversal
	- will not discuss in class

## Sample Data for Queries

```
<bib><bib>
<book> <publisher> Addison-Wesley </publisher>

<book> <publisher> Addison-Wesley </publisher><author> Serge Abiteboul </author>
                     \langle author\rangle \langle first-name\rangle Rick \langle /first-name\rangle<last-name> Hull </last-name>

<last-name> Hull </last-name></author></author>
<author> Victor Vianu </author>
<author> Victor Vianu </author>
<title> Foundations of Databases </title>
<title> Foundations of Databases </title>\langle \text{year} \rangle 1995 \langle \text{year} \rangle</book></book>\ltbook price="55">

<publisher> Freeman </publisher>
<publisher> Freeman </publisher>\leq author > Jeffrey D. Ullman \leq/author >

<title> Principles of Database and Knowledge Base Systems </title>
<title> Principles of Database and Knowledge Base Systems </title>\epsilonyear> 1998 \epsilon/year></book></book></bib></bib>
```
#### Data Model for XPath

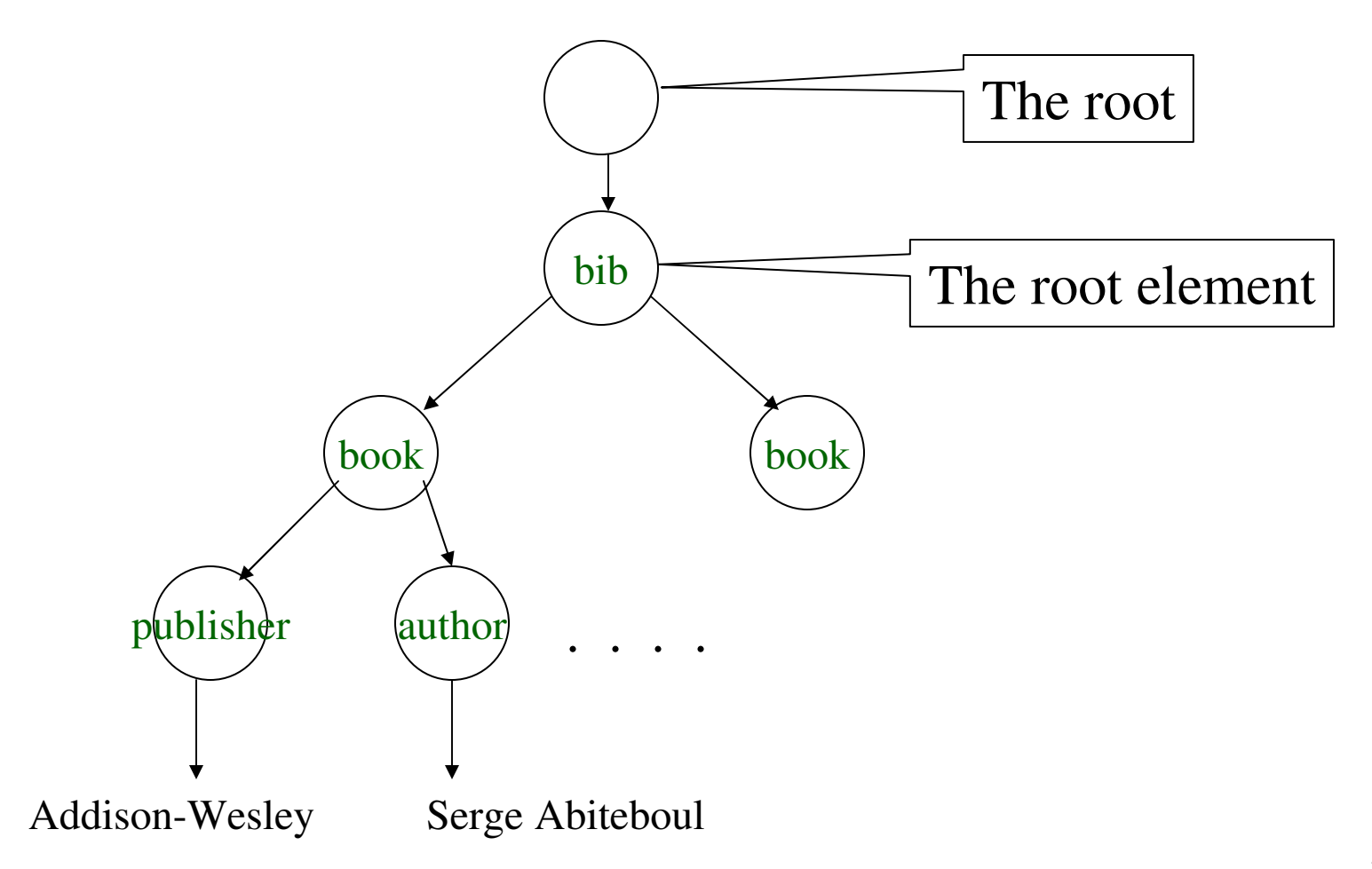

#### XPath: Simple Expressions

/bib/book/year

#### Result: <year> 1995 </year><year> 1998 </year>

/bib/paper/year

Result: empty (there were no papers)

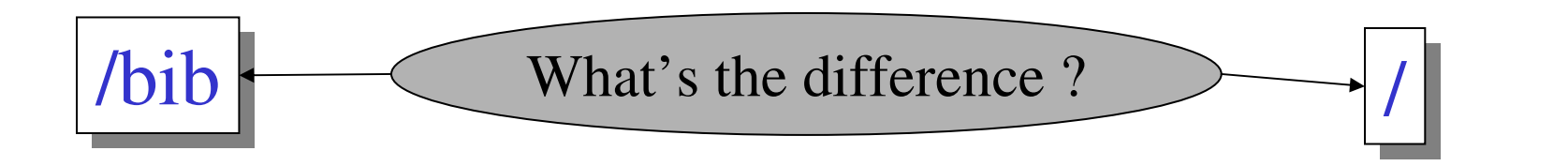

6

## XPath: Restricted Kleene Closure

#### //author

Result:<author> Serge Abiteboul </author> <author> <first-name> Rick </first-name> <last-name> Hull </last-name></author> <author> Victor Vianu </author><author> Jeffrey D. Ullman </author>

 $Rick <$  first-name> /bib//first-name

#### Xpath: Attribute Nodes

/bib/book/@price

Result: "55"

@price means that price is has to be an attribute

#### Xpath: Wildcard

//author/\*

Result: <first-name> Rick </first-name><last-name> Hull </last-name>

\* Matches any element  $@*$  Matches any attribute

## Xpath: Text Nodes

/bib/book/author/text()

Result: Serge AbiteboulVictor VianuJeffrey D. Ullman

Rick Hull doesn't appear because he has firstname, lastname

#### Functions in XPath:

- $text()$  = matches the text value
- $node()$  = matches any node (=  $*$  or  $@*$  or text())
- $name()$  = returns the name of the current tag

#### Xpath: Predicates

/bib/book/author[firstname]

Result: <author> <first-name> Rick </first-name> <last-name> Hull </last-name></author>

## Xpath: More Predicates

/bib/book/author[firstname][address[.//zip][city]]/lastname

Result:<lastname> … </lastname><lastname> … </lastname>

How do we read this ?First remove all qualifiers (predicates):

/bib/book/author /lastname

Then add them one by one:

/bib/book/author[firstname][address]/lastname

12

etc

#### Xpath: More Predicates

 $\|$ /bib/book[@price < 60]

 $\binom{1}{10}$ /book[author/@age < 25]

/bib/book[author/text()]

## Xpath: More Axes

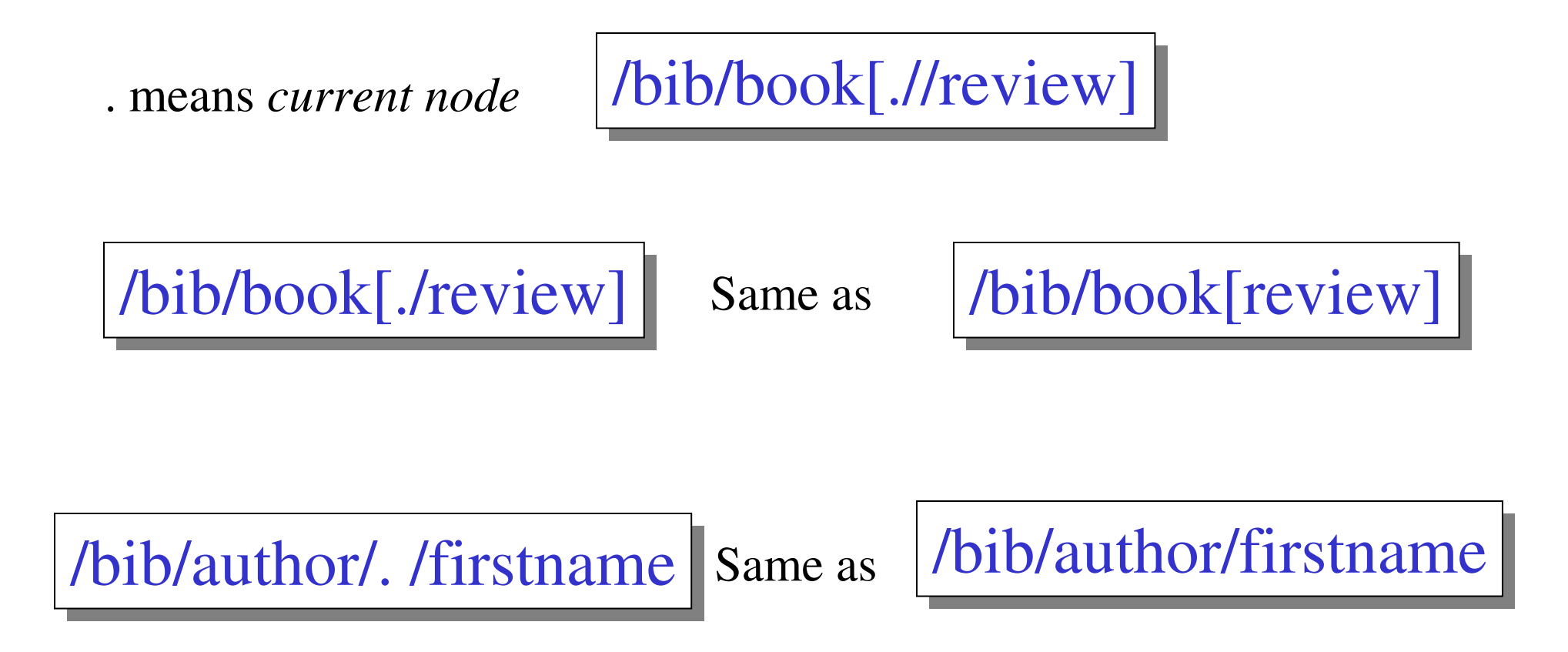

### Xpath: More Axes

.. means *parent node*

/bib/author/.. /author/zip

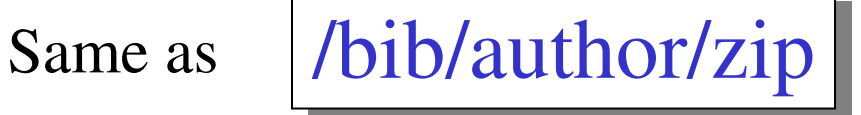

/bib/book[.//review/../comments]

Same as

/bib/book[.//comments/review]

/bib/book[.//\*[comments][review]]

### Xpath: Summary

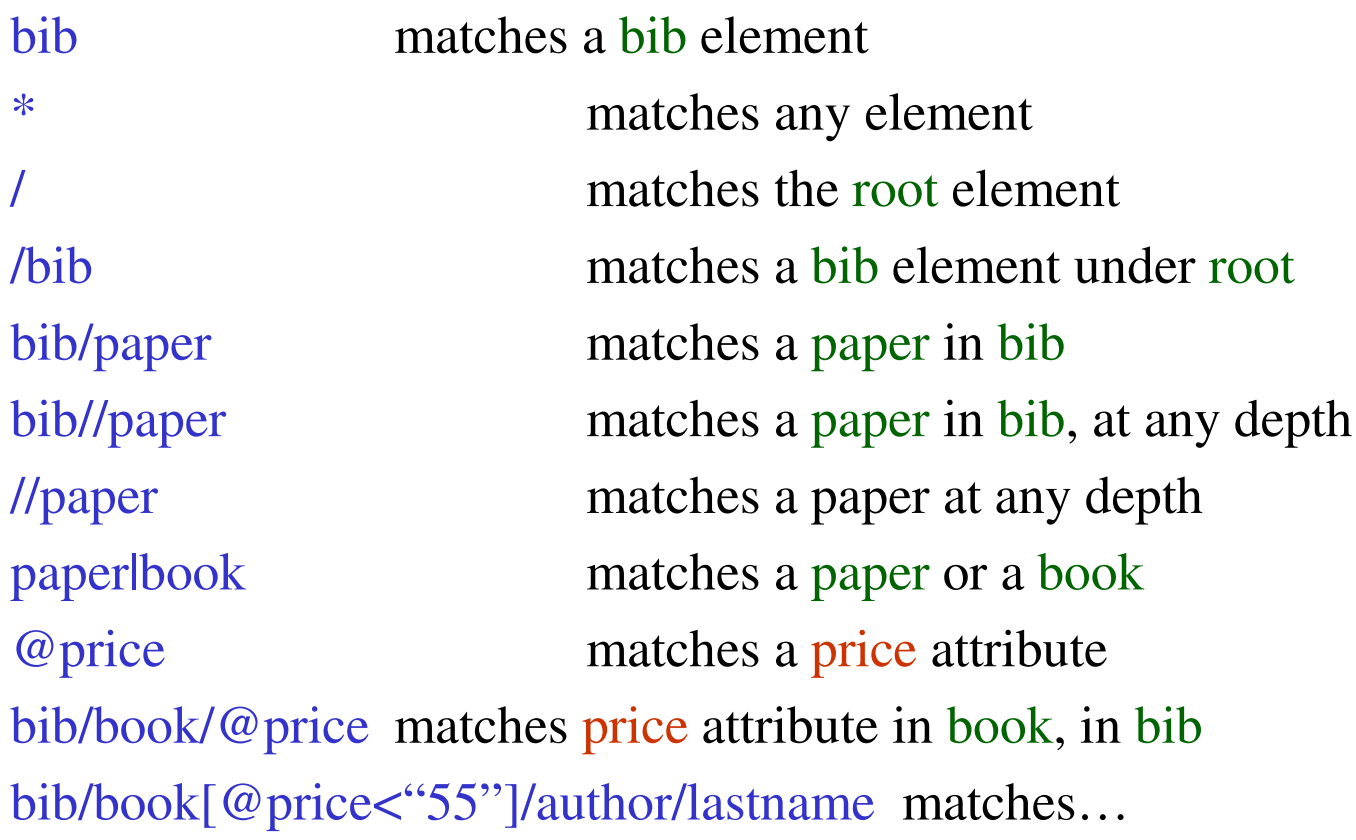

## XQuery

- Based on Quilt, which is based on XML-QL
- Uses XPath to express more complex queries

### FLWR ("Flower") Expressions

<u>FOR</u> ... <u>LET</u>... <u>WHERE</u>... <u>RETURN</u>...  $\overline{\mathbf{r}}$  ...

Find all book titles published after 1995:

FOR \$x IN document("bib.xml")/bib/book FOR \$x IN document("bib.xml")/bib /book

WHERE \$x/year/text() > 1995 WHERE \$x /year/text() > 1995

RETURN \$x/title RETURN \$x /title

Result:<title> abc </title> <title> def </title><title> ghi </title>

#### Equivalently (perhaps more geekish)

FOR \$x IN document("bib.xml")/bib/book[year/text() > 1995] /title FOR \$x IN document("bib.xml")/bib /book[year/text() > 1995] /title RETURN \$x RETURN \$x

And even shorter:

document("bib.xml")/bib/book[year/text() > 1995] /title document("bib.xml")/bib/book[year/text() > 1995] /title

• Find all book titles and the year when they were published:

FOR \$x IN document("bib.xml")/ bib/book<br>RETURN <answer>  $R$ ETURN <answer>  $RETURN *answer*$ 

 $\lt$ title>{  $\text{\$x/title/text}() } \lt$ /title> <year>{ \$x/year/text() } </year> <year>{ \$x/year/text() } </year> $\langle$ answer $\rangle$ 

Result:

 $\langle\text{answer}\rangle\langle\text{title}\rangle$  ghk  $\langle\text{title}\rangle$   $\langle\text{year}\rangle\langle\text{1980}\rangle\langle\text{year}\rangle\langle\text{779}\rangle$ <answer> <title> abc </title> <year> 1995 </ year > </answer><answer> <title> def </title> < year > 2002 </ year > </answer>

- Notice the use of "{" and "}"
- What is the result without them? FOR \$x IN document("bib.xml")/ bib/book<br>RETURN <answer>  $R$ ETURN <answer> <title> \$x/title/text() </title><title> \$x/title/text() </title> <year> \$x/year/text() </year> <year> \$x/year/text() </year> $\langle$ answer $\rangle$  $RETURN *answer*$

22<answer> <title> \$x/title/text() </title> <year> \$x/year/text() </year> </answer><answer> <title> \$x/title/text() </title> <year> \$x/year/text() </year> </answer><answer> <title> \$x/title/text() </title> <year> \$x/year/text() </year> </answer>

## Nesting

For each author of a book by Morgan Kaufmann, list all books she published:

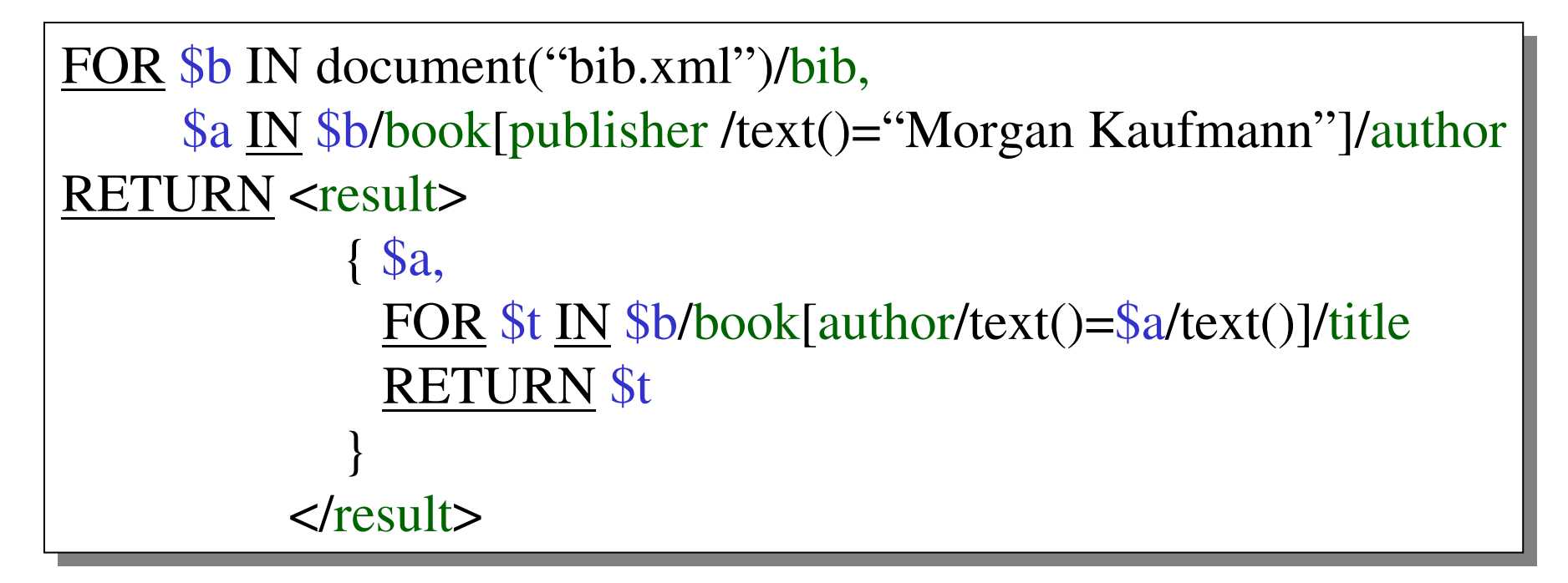

In the <u>RETURN</u> clause comma concatenates XML fragments<sup>23</sup>

### Result

<result><result>

 <author>Jones</author> <author>Jones</author> $ltititle > abc < tititle >$  <title> def </title> <title> def </title></result></result> <result> <result> <author> Smith </author> <author> Smith </author><title> ghi </title><title> ghi </title></result></result>

#### Find all books with more than 3 authors:

FOR \$x IN document("bib.xml")/bib/book<br>WHERE count(\$x/author)>3 WHERE count(\$x/author)>3 WHERE count(\$x/author)>3 RETURN \$x RETURN \$x

 $\mathsf{count} = \mathsf{a}$  function that counts avg = computes the average sum = computes the sum<br>distinct values = eliminate distinct-values = eliminates duplicates

#### Same thing:

FOR \$x IN document("bib.xml")/bib/book[count(author)>3]<br>RETURN \$x RETURN \$x RETURN \$x

#### Print all authors who published more than 3 books – be aware of duplicates !

 $\underline{FOR}$  \$b IN document("bib.xml")/bib, \$a IN distinct-values(\$b/book/author/text())  $R E$ WHERE count(\$b/book[author/text()=\$a])>3 RETURN <author> { \$a } </author>

Find books whose price is larger than average:

FOR \$b in document("bib.xml")/bib<br>LET  $\cos(\theta h / \cos(km))$ LET \$a:=avg(\$b/book/price/text()) FOR \$x in \$b/book FOR \$x in \$b/book WHERE  $\sqrt{\frac{y}{y}}$  where  $\sqrt{\frac{y}{y}}$ RETURN \$x RETURN \$x

## Flattening

• "Flatten" the authors, i.e. return a list of (author, title) pairs

FOR \$b IN document("bib.xml")/bib/book,  $x \in \mathbb{N}$  \$b/title/text(),<br> $x \in \mathbb{N}$  \$b/author/text  $\frac{\text{Sy IN sblauthor/text()}}{\text{IRN} \leq \text{answer}}$ RETURN <answer>  $\frac{y}{\text{axis}}$  $ltitile$  {  $x \} < \it{title}$  $\langle \text{author} \rangle$  {  $\langle \text{sy } \rangle$   $\langle \text{author} \rangle$ </answer></answer>

Result:<answer> <title> abc </title> <author> efg </author></answer><answer> <title> abc </title> <author> hkj </author></answer>

# Re-grouping

• For each author, return all titles of her/his books

```
\underline{FOR} $b IN document("bib.xml")/bib,
         $x IN $b/book/author/text()
$x IN $b/book/author/text()
<u>RETURN</u>

<answer>
<answer>\langle \text{author} \rangle { x \rangle \langle \text{author} \rangle{\frac{{\text{FOR }}_{\text{SV}}}{\text{RFTIRN }}\sum_{k=1}^{N}RETURN $y }<br>pswer>
  \langleanswer\rangle
```
Result:

<answer> <author> efg </author> $<$ title $>$ abc $<$ /title $>$ <title> klm </title>

. . . .</answer>

> 30What aboutduplicateauthors ?

# Re-grouping

• Same, but eliminate duplicate authors:

FOR \$b IN document("bib.xml")/bib FOR \$b IN document("bib.xml")/bib LET  $a :=$  distinct-values  $(b/book/author/text))$ FOR \$x IN \$a FOR \$x IN \$a <u>RETURN</u> <answer> <answer> $\langle \text{author} \rangle \$   $\langle \text{ax} \rangle$   $\langle \text{author} \rangle$  ${\frac{\text{FOR } s_y \text{ IN } s_b/book[author/text() = s_x]/title}{\text{RETIRN } s_y l}}$ RETURN \$y }<br>pswer> </answer></answer>

# Re-grouping

• Same thing:

FOR \$b IN document("bib.xml")/bib, \$x IN distinct-values(\$b/book/author/text()) \$x IN distinct-values(\$b/book/author/text()) <u>RETURN</u> <answer> <answer> $\langle \text{author} \rangle \$   $\langle \text{ax} \rangle$  ${\frac{{\text{FOR }}_{\text{SV}}}{\text{RFTIRN }}\sum_{k=1}^{N}$ RETURN \$y }<br>pswer> </answer></answer>

#### Another Example

#### Find book titles by the coauthors of "Database Theory":

 $\underline{FOR}$  \$b IN document("bib.xml")/bib,<br> $\xi_{\mathbf{v}}$  IN  $\xi_{\mathbf{b}}$ /book[title/text() = "Dat  $x \underline{N}$  \$b/book[title/text() = "Database Theory"],<br> $x \underline{N}$   $x \underline{N}$  \$b/book[author/text() =  $x$ /author/text()]  $\frac{y}{y} \underline{N} \underline{S}b/book[author/text() = \underline{S}x/author/text()]  
\nIRN *zanswer Sv/title/text() *l z/answer**$ RETURN <answer> {  $\frac{\sqrt{t}}{t}$  \$y/title/text() } </answer>

Question:Why do we get duplicates ? Result:

33  $\langle$  <answer> abc  $\langle$  answer > < answer > def </ answer > < answer > abc </ answer > $<$  answer  $>$  ghk  $<$ / answer  $>$ 

#### Distinct-values

#### Same as before, but eliminate duplicates:

 $\underline{FOR}$  \$b IN document("bib.xml")/bib,<br> $\xi_{\mathbf{y}}$  IN  $\xi_{\mathbf{b}}$ /book[title/text() = "Dat

 $x \underline{N}$  \$b/book[title/text() = "Database Theory"]/author/text(),<br> $x \underline{N}$   $\underline{N}$  distinct-values(\$b/book[author/text() = \$x1 /title/text())  $\text{Sy IN distinct-values}$ (Sb/book[author/text() =  $\text{Sx}$ ] /title/text())

RETURN <answer> {  $\frac{1}{2}$  \$y } </answer>

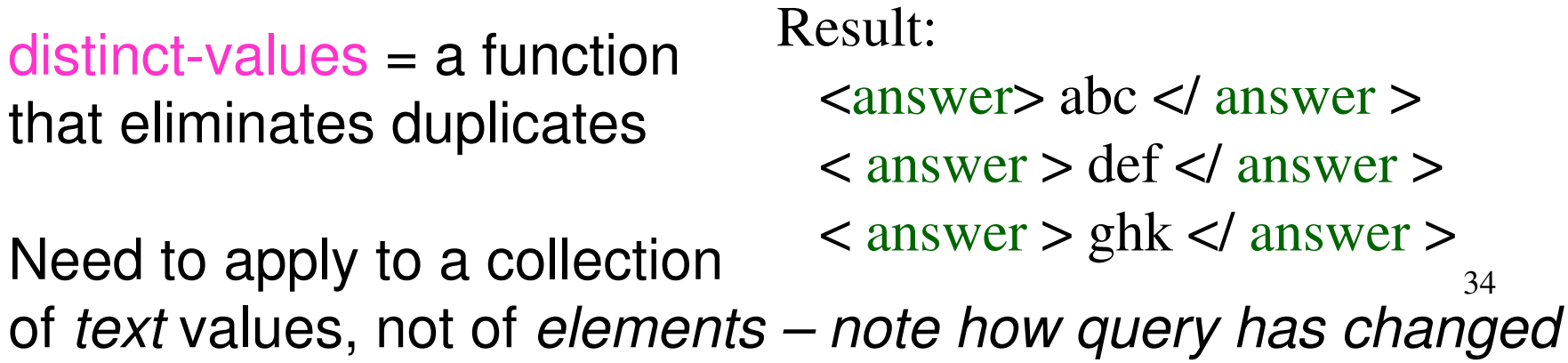

## SQL and XQuery Side-by-side

Product(pid, name, maker, price)

Find all product names, prices, sort by price

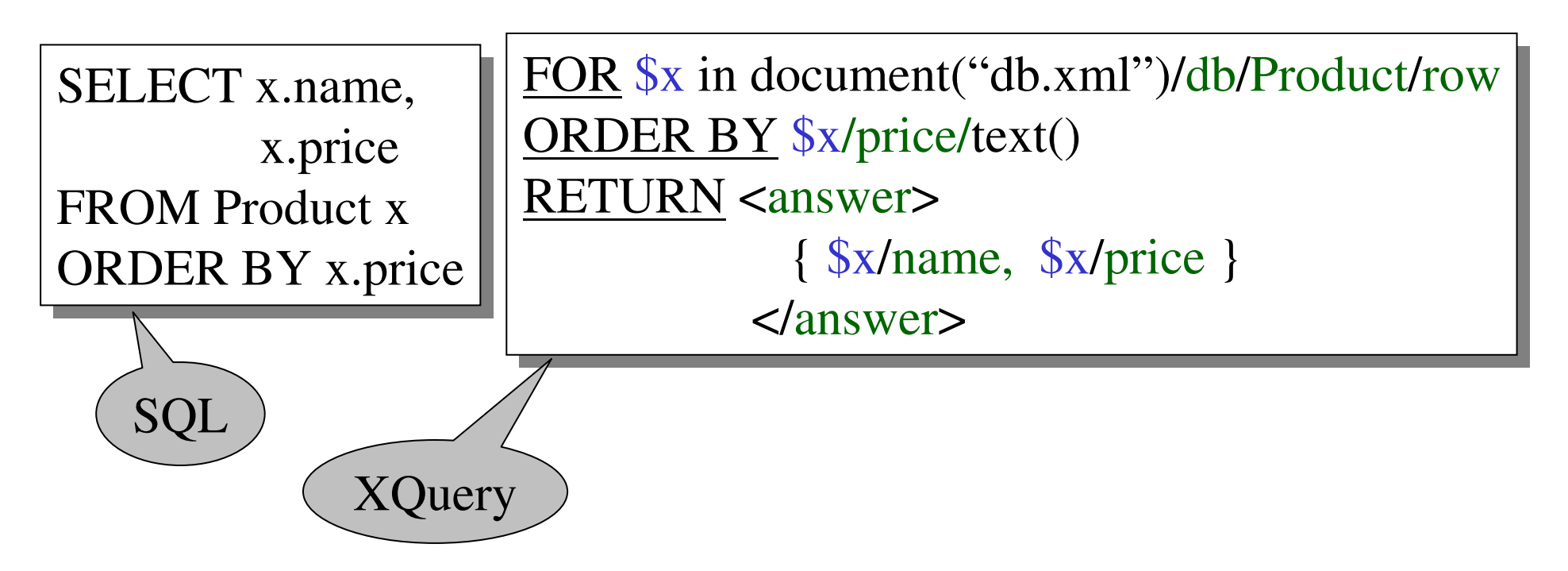

### Xquery's Answer

<answer> <name> abc </name><price> 7 </price> $\langle$  /answer> <answer> <name> def </name><price> 23 </price></answer>

. . . .

Notice: this is NOT a well-formed document !(WHY ???)

## Producing a Well-Formed Answer

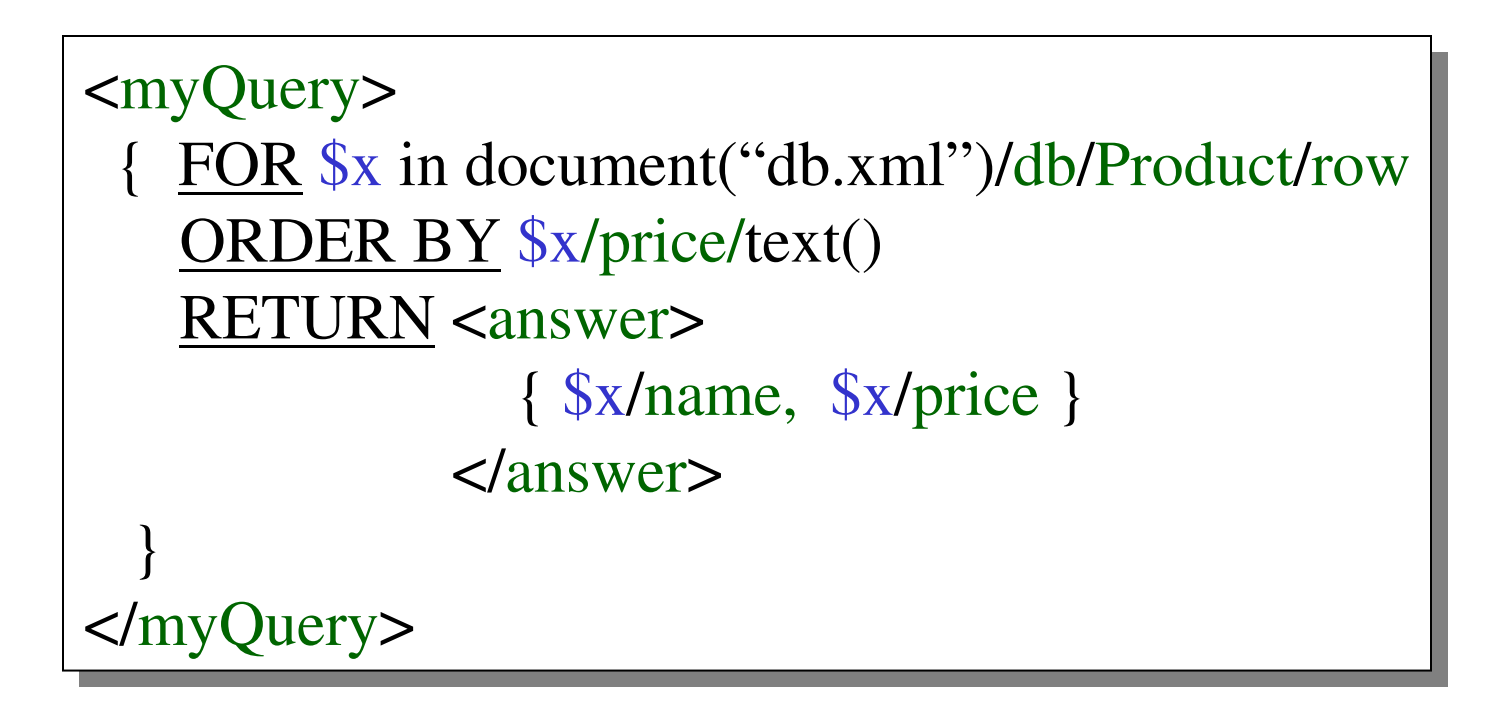

#### Xquery's Answer

<myQuery><answer> <name> abc </name><price> 7 </price> $\langle$  /answer> <answer> <name> def </name> $\langle$ price> 23  $\langle$ /price>  $\langle$  /answer>

Now it is well-formed !

</myQuery>

. . . .

## SQL and XQuery Side-by-side

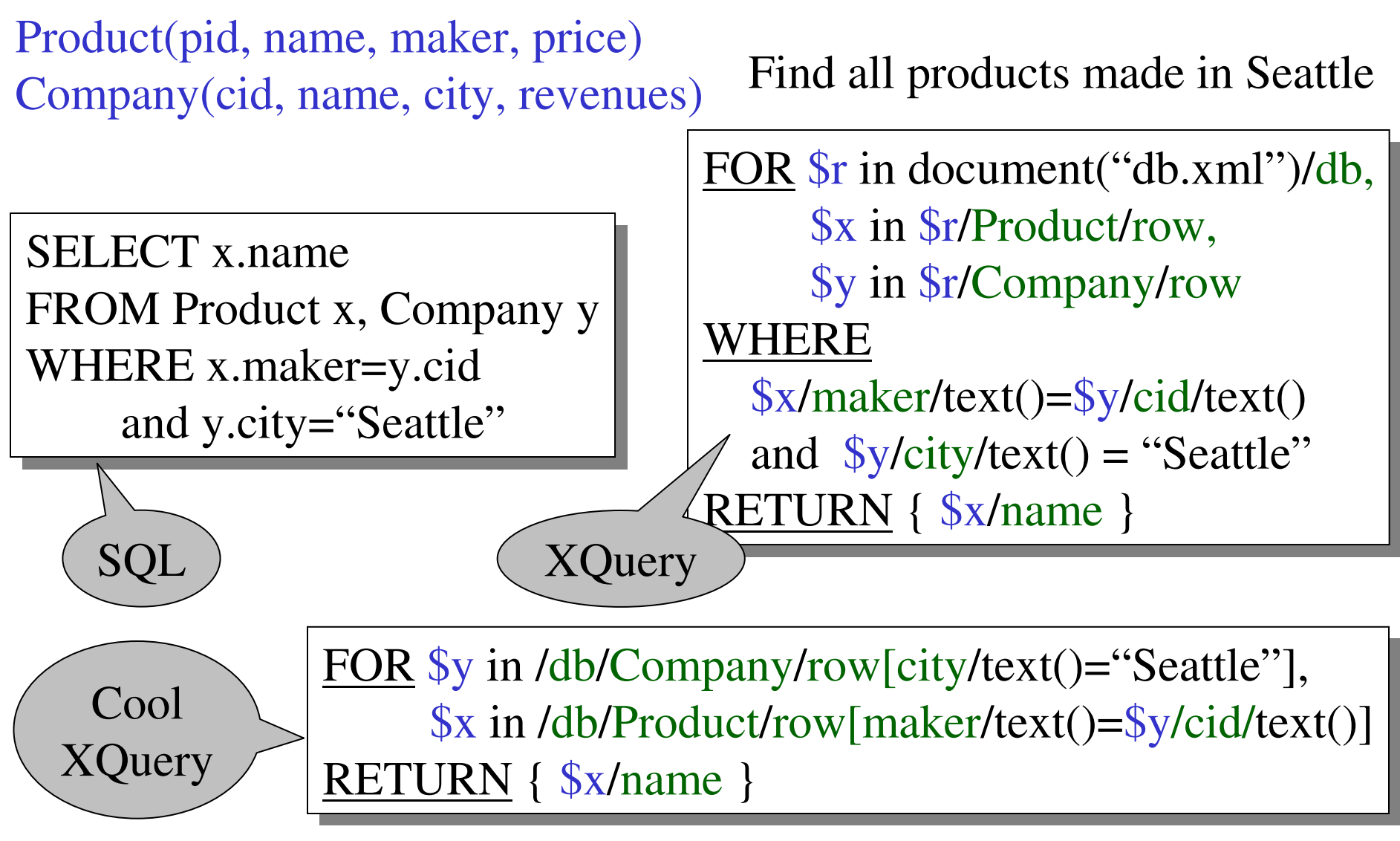

<product> $<$ row>  $<$ pid> 123  $<$ /pid> <name> abc </name> <maker> efg </maker> $\langle$ row $>$  $<$ row> ….  $<$ /row> …</product> <product> $\bullet$   $\bullet$   $\bullet$ </product>. . . .

# SQL and XQuery Side-by-side

For each company with revenues < 1M count the products over \$100

SELECT y.name, count(\*) FROM Product x, Company y WHERE x.price > 100 and x.maker=y.cid and y.revenue < 1000000GROUP BY y.cid, y.name

 $FOR$  \$r in document("db.xml")/db,</u> \$y in \$r/Company/row[revenue/text()<1000000]\$y in \$r/Company /row[revenue/text()<1000000]<u>RETURN</u> <proudCompany> <proudCompany> <companyName> { \$y/name/text() } </companyName> <companyName> { \$y/name/text() } </companyName><numberOfExpensiveProducts> <numberOfExpensiveProducts> { count(\$r/Product/row[maker/text()=\$y/cid/text()][price/text()>100]) } { count(\$r/Product/row[maker/text()=\$y/cid/text()][price/text()>100]) }</numberOfExpensiveProducts></numberOfExpensiveProducts></proudCompany></proudCompany>

# SQL and XQuery Side-by-side

Find companies with at least 30 products, and their average price

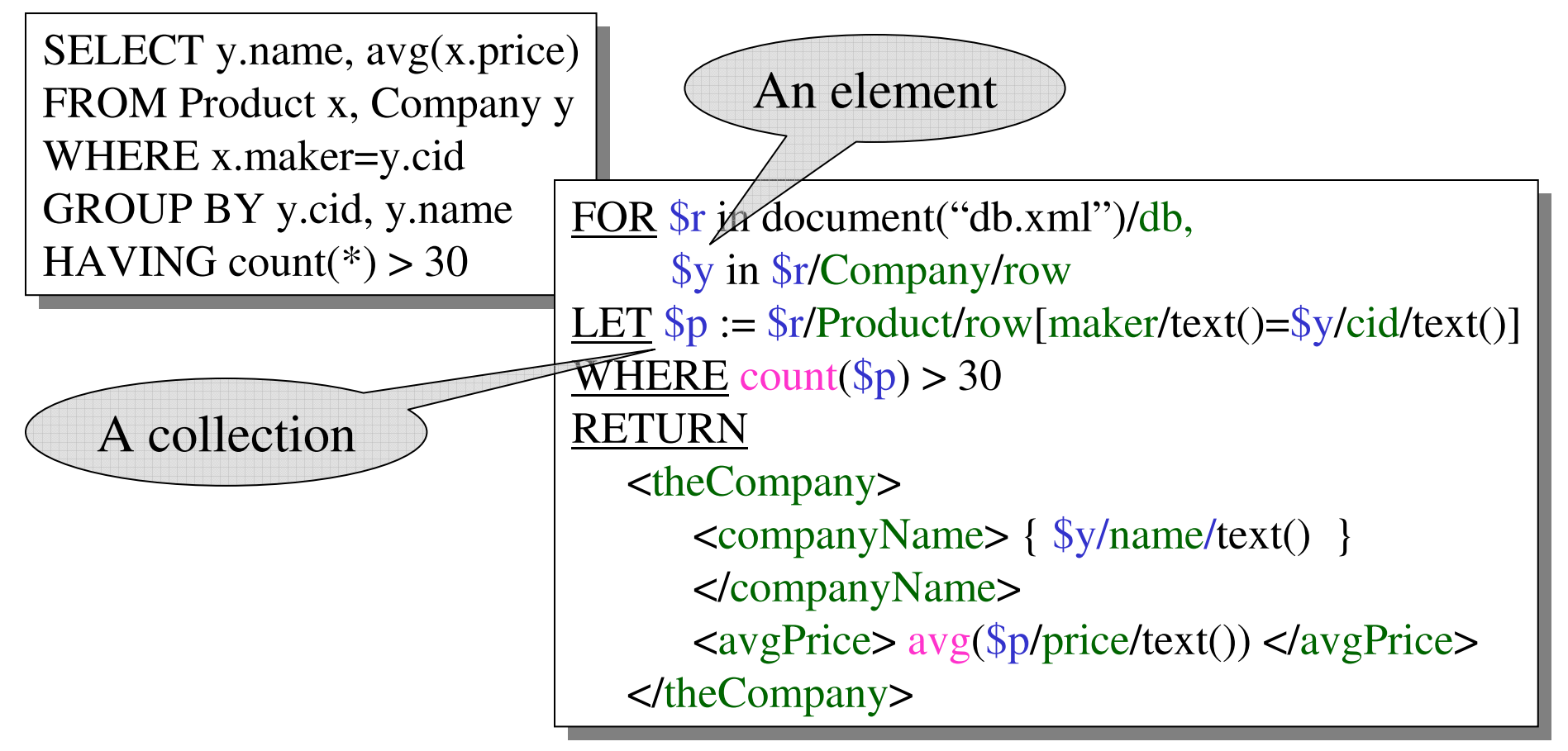